## **Customers Also Viewed**

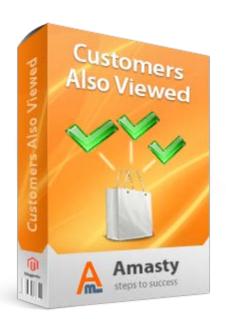

# **Magento Extension User Guide**

Official extension page: <u>Customers Also Viewed</u>

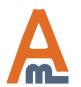

### **Table of contents:**

| 1. | Extension settings | 3 |
|----|--------------------|---|
| 2. | Frontend examples  | 6 |

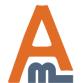

#### 1. Extension settings

To set up the extension, please go to admin panel -> System -> Configuration -> Customers Also Viewed.

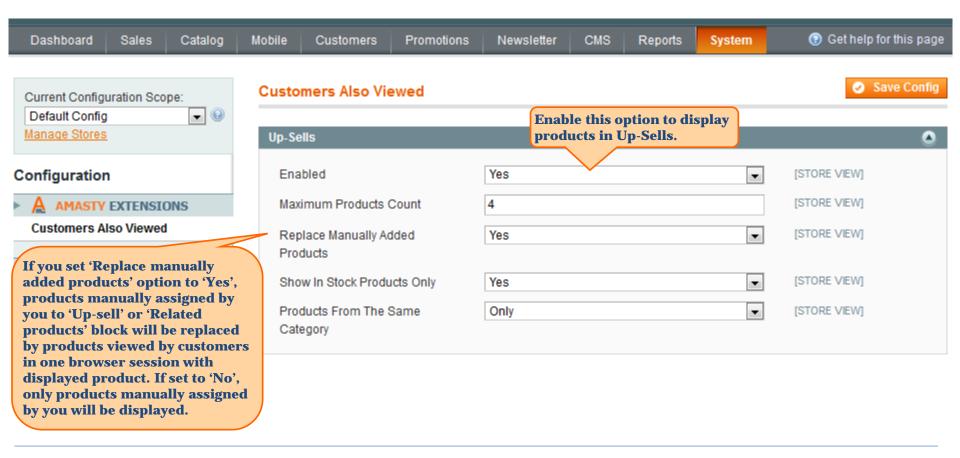

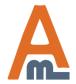

#### 1. Extension settings

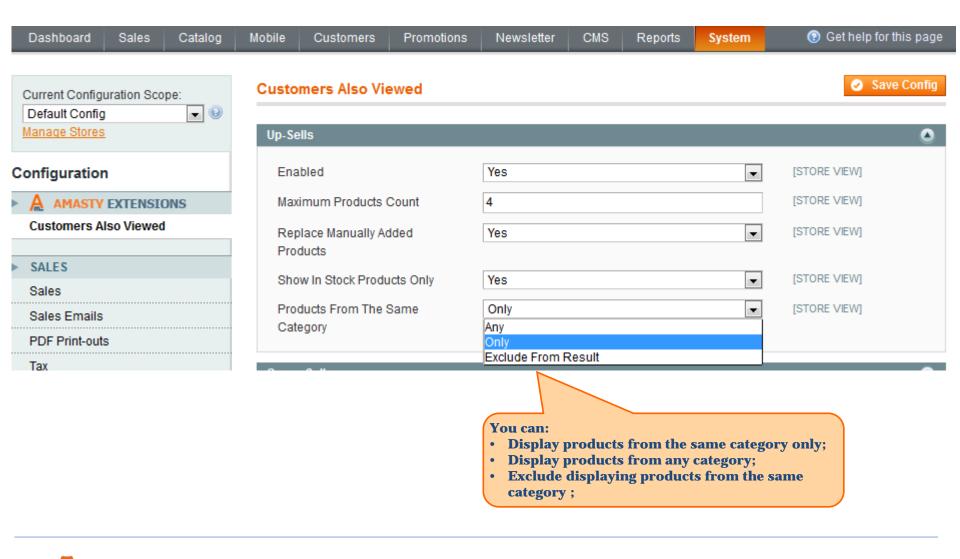

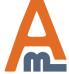

#### 1. Extension settings

In the same logic way you can configure Cross-Sells and Related Products.

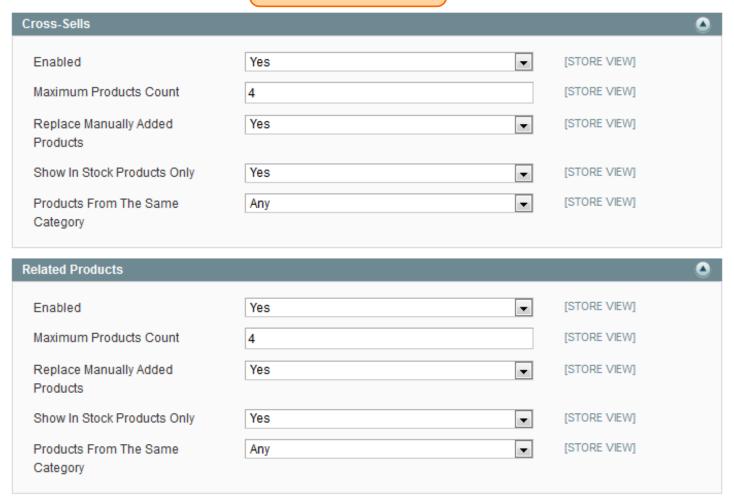

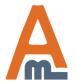

#### 2. Frontend examples

Here's an example of 'Related Products' block with a set of accompanying products, viewed by customers in one browser session with the displayed one.

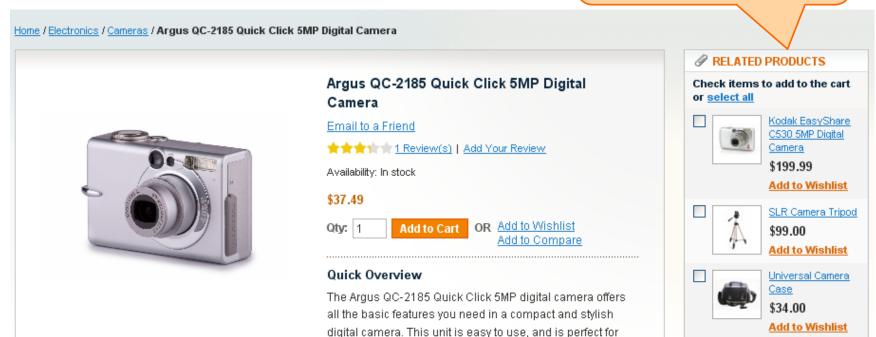

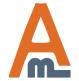

#### 2. Frontend examples

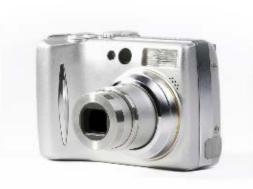

## Canon PowerShot A630 8MP Digital Camera with 4x Optical Zoom

Email to a Friend

Be the first to review this product

Availability: In stock

\$329.99

Qty: 1 Add to Cart

OR

Here's an example of 'Up-sells' block showing products of the same with the displayed one, viewed by customers in one browser session with the displayed one.

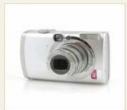

Kodak EasyShare C530 5MP Digital Camera

\$199.99

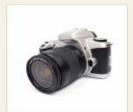

Canon Digital Rebel XT 8MP Digital SLR Camera

**\$550.00** \$449.00

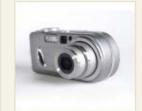

Olympus Stylus 750 7.1MP Digital Camera

\$161.94

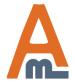

#### 2. Frontend examples

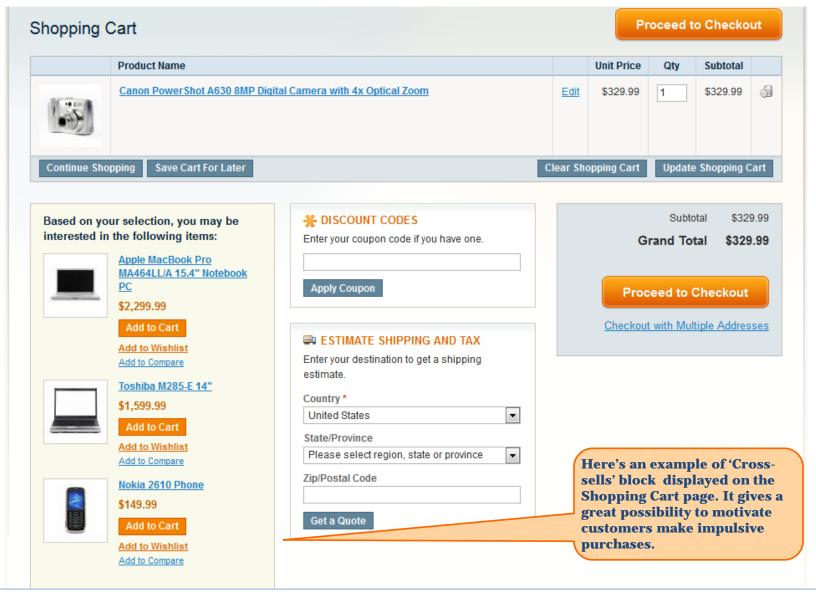

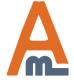

## Thank you!

Should you have any questions or feature suggestions, please contact us at: <a href="http://amasty.com/contacts/">http://amasty.com/contacts/</a>

Your feedback is absolutely welcome!

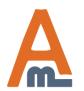